# Next Generation Forms for PDF

John Brinkman

Principal Scientist, Adobe

September 2022

## **Outline**

#### • **Overview**

- Responsive mode / Accessibility
- JSON
- Replace JavaScript
- Constraints
- Locale
- Date and Timezone
- Extensibility

# High Level Goals

PDF Forms have not been enhanced in  $\sim$  20 years (!)

- 1. Forms that work in classic mode and responsive mode (HTML)
- 2. Improved Accessibility
- 3. Remove JavaScript dependency, use declarative constructs

#### **Status**

- PDF Association WG meeting since November 2020
- Strawman proposals complete for all areas
	- <https://github.com/pdf-association/pdf-forms>
- Reference Implementation in progress

#### Incremental Approach

- Build on the basic structure of form definitions (/Fields array)
- Enhancements based on new properties and dictionaries
- A forms.next PDF loaded by a legacy viewer should be partially functional

# Influencing Technologies

- HTML5 forms
- JSON data / JSON Schema
- ICU (International Components for Unicode)
- WAI-ARIA (Web Accessibility Initiative – Accessible Rich Internet Applications)

## **Outline**

- Overview
- **Responsive mode / Accessibility**
- JSON
- Replace JavaScript
- Constraints
- Locale
- Date and Timezone
- Extensibility

#### Responsive mode + Accessibility

- Both are rooted in HTML best practices
- Both rely on a well-formed structure tree

#### Accessibility

Follow Web Content Accessibility Guidelines (WCAG)

- Field labelling
- Field grouping

# Field Labeling

Simplest, most common case: One field, one label:

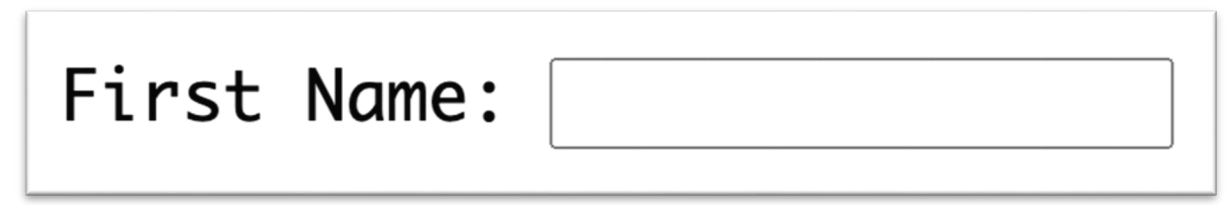

<label for= "fname">First Name: </label> <input id= "fname" name= "firstname">

#### HTML Label Element

- Screen readers use label content to announce the field
- When a label receives focus, it passes the focus on to its associated control
- Clicking label will focus/activate the input element

#### New Label Widget

- Add a new annotation type for labels to mimic HTML label
- Label properties available in expressions
	- Label Value, Appearance, Visibility may all be modified

#### Special label cases:

One label per multiple fields:

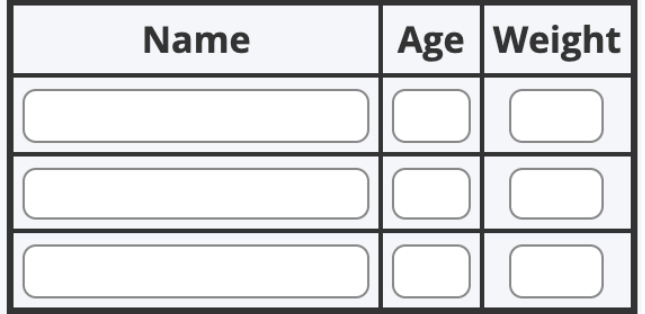

#### Special label cases:

Multiple labels, one field:

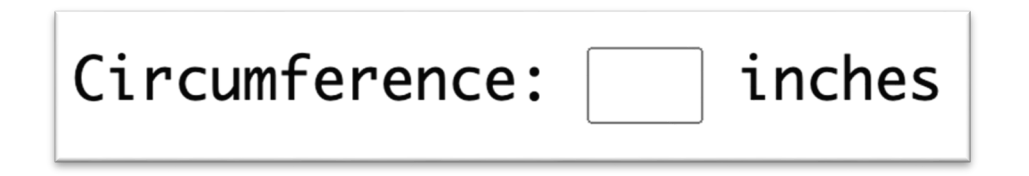

#### Special label cases:

Descriptive label:

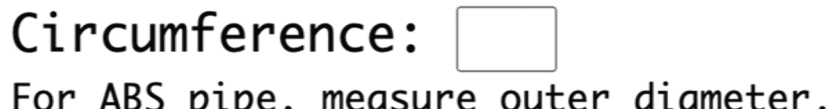

measure outer diameter. Specify value in decimal inches.

#### Special case handling

Add aria-\* attributes to the structure tree:

- aria-labelledby
- aria-describedby

# Field grouping

Accessibility Requirement:

- Radio buttons must be grouped in a <fieldset> element
- <fieldset> must have an associated <legend> element

Fieldsets not just for radio button groups – generic grouping mechanism

# Field grouping in PDF

- PDF has always allowed nested fields
	- "terminal fields" are widgets
	- "non-terminal" fields are for grouping
- Non-terminal fields now referred to as fieldsets
- The top-level aggregating fieldset referred to as a formRoot
- Label widget also serves as a legend

#### Derivation Algorithm

#### Fields dictionary + Structure tree => HTML

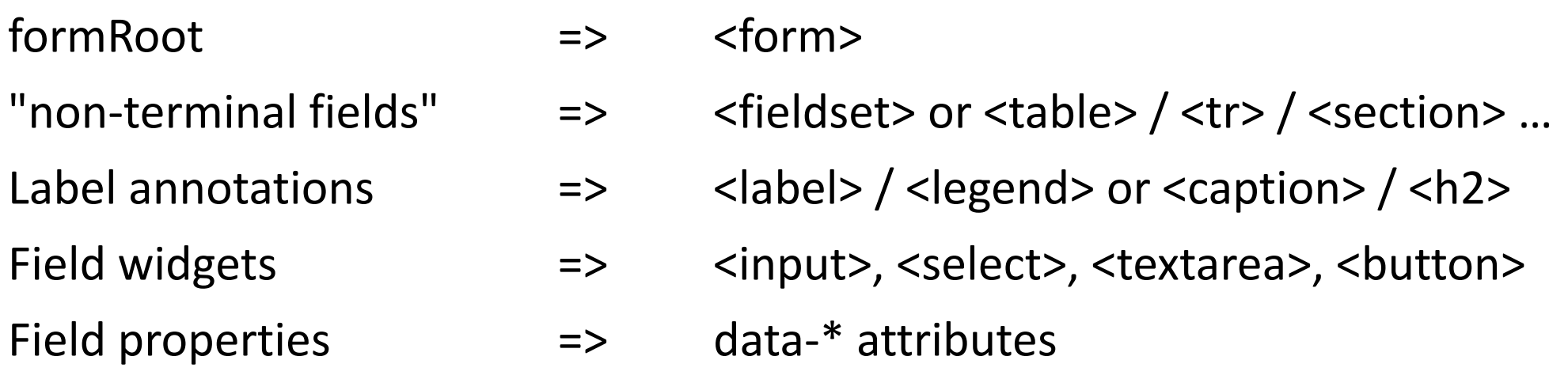

#### HTML Derived from PDF

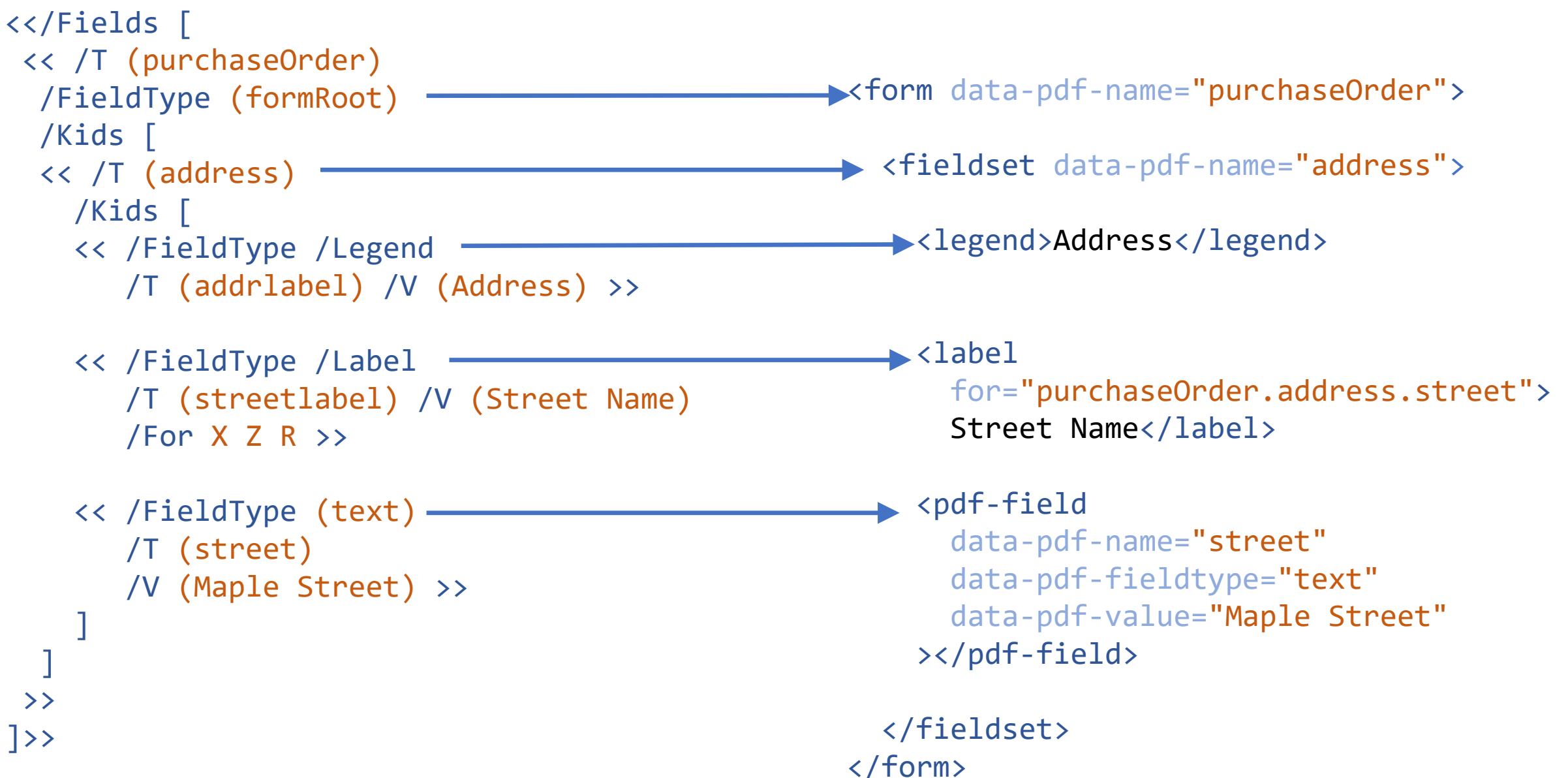

## **Outline**

- Overview
- Responsive mode / Accessibility
- **JSON**
- Replace JavaScript
- Constraints
- Locale
- Date and Timezone
- Extensibility

#### JSON data

- Acroforms: data interchange based on XML
- Forms.next: Import/export/submit data in JSON format
- Enhanced Submit()
	- Full control over method, headers, body
	- Allow data transformation on export/submit
- Data Import: Carry data that's not bound to fields. e.g., parts list

#### Data Model

**/DataModel <<** /taxrates << /AL 0.4 /AK 0.0 /AZ 0.56 /AR 0.65 /CA 0.725 /CO 0.29  $\rightarrow$ /orderNum ()  $\left\langle \right\rangle$ 

#### **/Fields**

 $\lbrack$ 

]

```
<< /T (address) /Kids [
  << /T (street) >>
  << /T (city) >>\langle \langle \rangle \langle \rangle (state) \rangle<< /T (zipcode) >>
]>>
<< /T (orderNum) /V (1234)
```
#### **Merged Data Model:** { "taxrates": { "AL:": 0.4, "AK:": 0.0, "AZ:": 0.56, "AR:": 0.65, "CA:": 0.725, "CO:": 0.29 }, "address": { "street": "" , "city": "", "state": "" , "zipcode": "" }, "orderNum": "1234" }

#### Enforce JSON Schema Definitions

Import/export/submit data matching JSON Schema definitions

- 1. Preserve hierarchy via data model and nested fields
- 2. Enforce value constraints (type, min, max etc.)
- 3. Relational validations (anyOf, oneOf, allOf) supported through various form design techniques

## **Outline**

- Overview
- Responsive mode / Accessibility
- JSON

#### • **Replace JavaScript**

- Constraints
- Locale
- Date and Timezone
- Extensibility

#### JavaScript is Evil

- Running user-authored (untrusted) JavaScript in the browser
- Programmer-level skills for form authoring
- JS interpreter in all PDF run-times
- Subject to excesses and abuses

#### Need an Expression Grammar

Model after spreadsheet formulas:

- Results of an expression populates current cell field
- Single statement: no looping, no variables
- Support hierarchical (JSON) data
- Replace cell addresses with field/data names
- Encapsulated: fields modify only themselves not other fields

Starting point:

- OpenFormula Level 1
- For JSON support, add a json-path derivative

#### **json-path deriviatives**

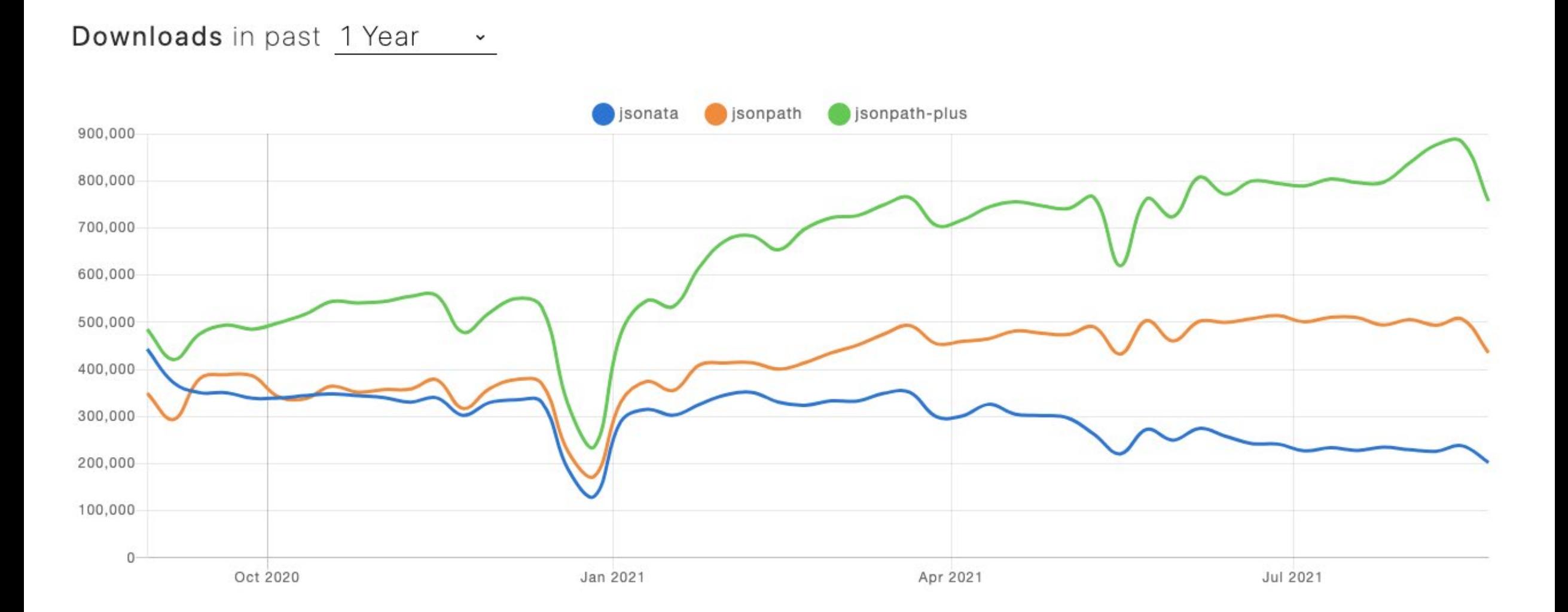

### **JMESPath**

#### Downloads in past 1 Year  $\checkmark$

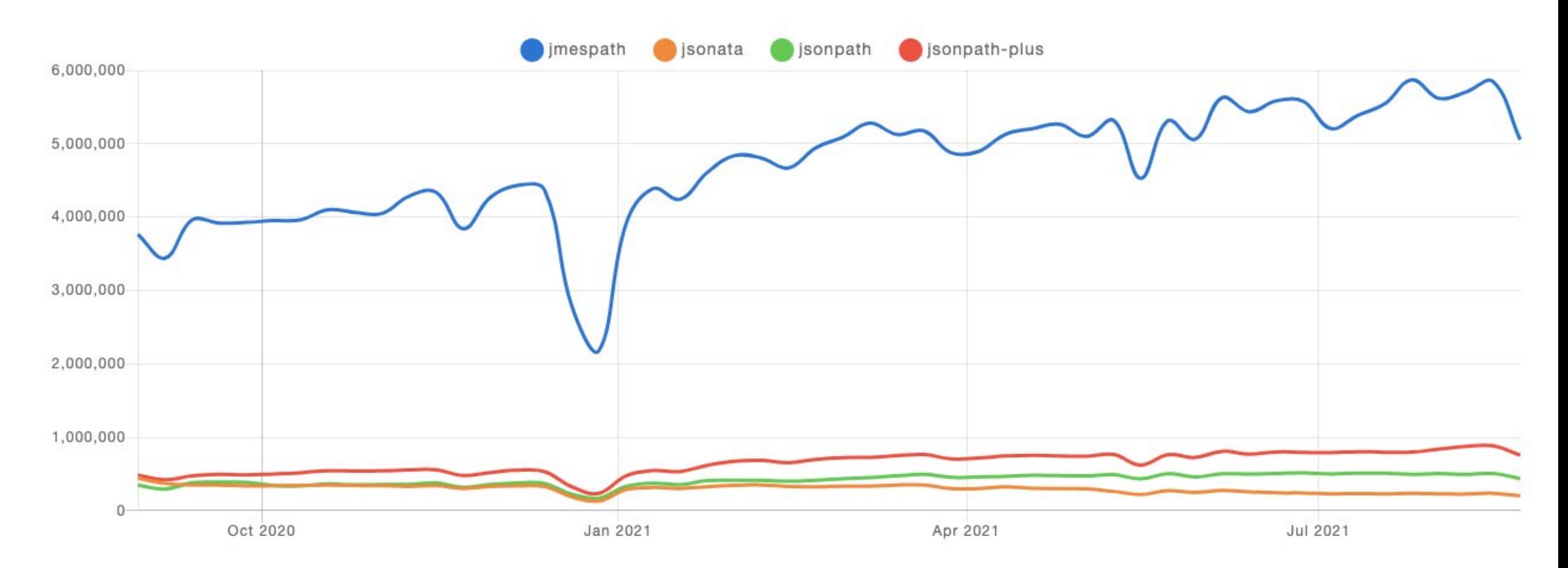

#### JMESPath ( <https://jmespath.org/> )

- Well-defined ABNF grammar
- Implementations available:
	- Python
	- PHP
	- Javascript
	- Ruby
	- Lua
	- Go
	- Java
	- Rust
	- DotNet
	- C++

#### json-formula

Mashup of JMESPath and Open Formula

Open-source implementation<https://github.com/adobe/json-formula>

# json -formula functions

- abs
- avg
- caseFold
- ceil
- charCode
- codePoint
- contains
- date
- day
- decodeUrl
- decodeUrlComponent
- encodeUrl
- encodeUrlComponent
- endsWith
- entries
- exp
- false
- find
- floor
- fromEntries
- hour
- if
- join
- keys
- left
- length
- lower
- map
- max
	- maxBy
	- merge
	- mi d
	- min
	- minBy
	- minute
	- mod
	- month
	- notNull
	- now
	- null
	- power
	- proper
- replace
- rept
- reverse
- right
- round
- second
- sort
- sortBy
- split
- sqrt
- startsWith
- stdev
- stdevp
- substitute
- sum
- time
- toArray
- toNumber
- today
- tostring
- trim
- true
- trunc
- type
- unique
- upper
- values
- weekday
- year
- zip

```
{
  "address": {
     "street"
: "12 Oak St"
,
     "city": "San Jose",
     "state"
: "CA"
,
     "country"
: "USA"
,
     "phone"
: "1234561234"
  },
  "items": [ {
       "desc": "pens",
       "quantity": 2,
       "price"
: 3.23
    },{
       "desc"
: "pencils"
,
       "quantity": 3,
       "price"
: 1.34
     }
  ], 
  "tax": 1.13
}
```
#### address.street => 12 Oak St

```
{
  "address": {
    "street": "12 Oak St",
    "city": "San Jose",
    "state": "CA",
    "country": "USA",
    "phone": "1234561234"
  },
  "items": [
    \{"desc": "pens",
      "quantity": 2,
      "price": 3.23
    },
    {
      "desc": "pencils",
      "quantity": 3,
      "price": 1.34
    }
  ], 
  "tax": 1.13
}
```
# substitute(address.street, 'Oak', 'Maple')

=> 12 Maple St

```
{
  "address": {
    "street": "12 Oak St",
    "city": "San Jose",
    "state": "CA",
    "country": "USA",
    "phone": "1234561234"
  },
  "items": [
    {
      "desc": "pens",
      "quantity": 2,
      "price": 3.23
    },
    {
      "desc": "pencils",
      "quantity": 3,
      "price": 1.34
    }
  ], 
  "tax": 1.13
}
```

```
items[*].price 
   = [3.23, 1.34]
```

```
{
  "address": {
    "street": "12 Oak St",
    "city": "San Jose",
    "state": "CA",
    "country": "USA",
    "phone": "1234561234"
  },
  "items": [
    \{"desc": "pens",
      "quantity": 2,
      "price": 3.23
    },
    {
      "desc": "pencils",
      "quantity": 3,
      "price": 1.34
    }
  ], 
  "tax": 1.13
}
```
# items[\*].price \* items[\*].quantity  $=$  5.46, 4.02 ]

```
{
  "address": {
    "street": "12 Oak St",
    "city": "San Jose",
    "state": "CA",
    "country": "USA",
    "phone": "1234561234"
  },
  "items": [
    \{"desc": "pens",
      "quantity": 2,
      "price": 3.23
    },
    {
      "desc": "pencils",
      "quantity": 3,
      "price": 1.34
    }
  ], 
  "tax": 1.13
}
```
#### sum(items[\*].price \* items[\*].quantity) \* tax

 $=$  > 11.8424

```
"address": {
    "street": "12 Oak St",
    "city": "San Jose",
    "state": "CA",
    "country": "USA",
    "phone": "1234561234"
  },
  "items": [
    \{"desc": "pens",
      "quantity": 2,
      "price": 3.23
    },
    {
      "desc": "pencils",
      "quantity": 3,
      "price": 1.34
    }
  ], 
  "tax": 1.13
}
```
{

```
round(
 sum(
  items[*].price * items[*].quantity
   * tax, 2
)
    \Rightarrow 11.84
```

```
"address": {
  "street": "12 Oak St",
  "city": "San Jose",
  "state": "CA",
  "country": "USA",
  "phone": "1234561234"
},
"items": [
  \{"desc": "pens",
   "quantity": 2,
    "price": 3.23
  },
  {
   "desc": "pencils",
    "quantity": 3,
    "price": 1.34
  }
], 
"tax": 1.13
```
{

}

'(' & mid(address.phone, 0, 3) & ')' & mid(address.phone, 3, 3) & '-' & mid(address.phone, 6, 4)

$$
\Rightarrow (123)456 - 1234
$$

OR:

address.phone | '(' & mid(@, 0, 3) & ')' &  $mid(\emptyset, 3, 3)$  & '-' &  $mid(\omega, 6, 4)$ 

#### json-formula added to forms

- json-formula expressions configured as event listeners
- Expression returns a scalar: assign field value (the common case)
- Expression returns a map/object: assign field properties

Common operations are easy to express

Complex operations are possible

### Enhanced Event Processing

- Can now dispatch events
- New Custom Events
- Limited to forms-related events (app/document events not exposed)

#### Form Events

- load
- reset
- submit
- custom events

Form Events emit down via depth-first traversal Cannot be cancelled

# Field Events

#### **Field Events**

- focus
- blur
- change
- click
- format
- mouseEnter
- mouseLeave
- valid
- invalid
- keystroke

Most field events propagate:

- Bubble up
- Can stop propagation
- Can cancel

#### json-formula integration to Forms

- dispatchEvent()
- submit()
- import()
- export()
- format()
- parse()

Add shortcut symbols:

\$ - Current field

\$form - Root of the forms tree

#### Field properties:

firstName => 'John' firstName.\$value => 'John' firstName.\$required => true

Properties prefixed with "\$" to disambiguate from child fields

#### Sample expressions

Assign field value using a change event handler expression:

sum(transactions[\*].amount)

In context:

```
<</T (subtotal)
 /Events <<
   /Change [(sum(transactions[*].amount))]
 >>
>>
```
#### Sample expressions

Assign value, and make negative values red:

```
{
 $value: sum(transactions[*].amount),
 $foregroundColor: if (sum(transactions[*].amount) < 0, '#F00', '#000')
}
```
#### OR:

```
sum(transactions[*].amount) |
  {
    $value: @,
    $foregroundColor: if (@ < 0, '#F00', '#000')
  }
```
#### Compare to JS

Combine uppercase first and last name in a calculation event:

```
var firstName = this.getField('firstName');
var lastName = this.getField('lastName');
event.value = firstName.value.toUpperCase() + ' ' + lastName.value.toUpperCase();
```
json-formula equivalent in a change event:

upper(firstName) & ' ' & upper(lastName)

#### Assign read-only and required

#### **JavaScript**

var paymentType = this.getField('paymentType'); var creditCardNo = this.getField('creditCardNo'); creditCardNo.readonly = paymentType.value !== 'creditcard'; creditCardNo.required = paymentType.value === 'creditcard';

#### json-formula

```
{
  $readonly: paymentType != 'creditcard'
,
  $required: paymentType == 
'creditcard'
}
```
### Dependency Tracking

- Runtime tracks which fields are referenced in an expression (dependents)
- Any change in a field triggers a change event on its dependents
- No need to explicitly "recalculate all"

## **Outline**

- Overview
- Responsive mode / Accessibility
- JSON
- Replace JavaScript
- **Constraints**
- Locale
- Date and Timezone
- Extensibility

#### **Constraints**

Borrow from:

- JSON Schema validations
- HTML5 form validations
- Data Type
- Format (date / email / image ...)
- Numeric range (min/max)
- Maximum/minimum Length
- Regex match
- Step
- Enum
- Required
- Size of array
- Unique array
- Attachment size, mime type
- json-formula expression

# Verify 'age' field is a positive integer

JavaScript validation script:

```
var val = parseFloat(event.value);
if (val \langle \theta | Math.ceil(val) !== val) {
  app.alert('Age must be a whole number greater than zero ');
  event.rc= false;
}
```
Declarative Constraints:

/Constraints << /Type (integer) /Min 0 >> /ValidationMessage 'Age must be a whole number greater than zero'

# Checkbox Groups

- User may select up to <n> values
- Once limit is reached, unselected checkboxes are read-only
- Result is returned as an array

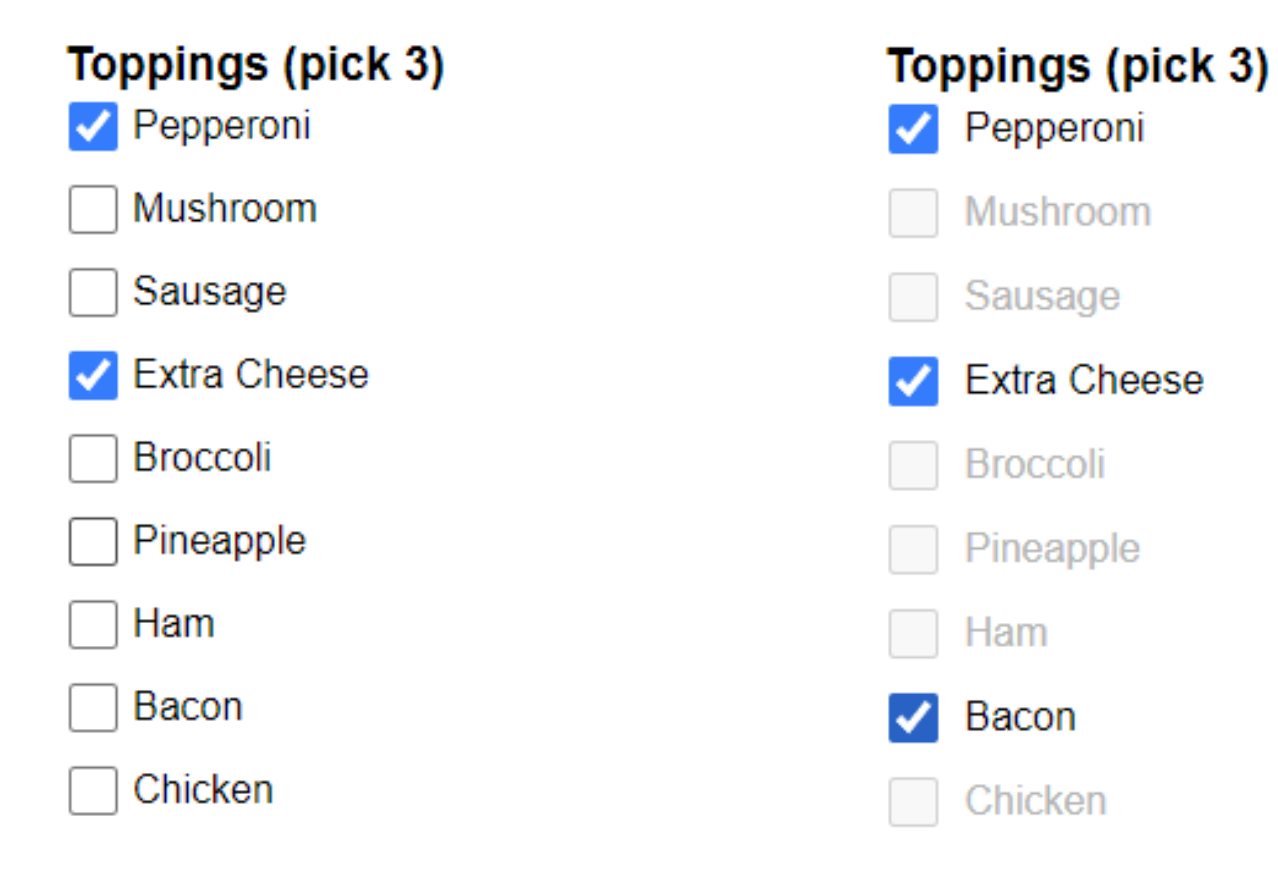

#### Checkbox Groups

- Each checkbox shares the same name
- Type is an array
- MaxItems specified
- Each checkbox populates the array with its enumerated value (/Opt)

```
<</T (toppings)
 /FT /Btn
 /FieldType /Checkbox
 /Constraints <<
    /Type ([string])
    /MaxItems 3
  >>
  /Opt [(Chicken)]
>>
```
## **Outline**

- Overview
- Responsive mode / Accessibility
- JSON
- Replace JavaScript
- Constraints

#### • **Locale**

- Date and Timezone
- Extensibility

#### Locale/Language support

- Language is an inherited property for fields
- Display numbers, currency and date/time in locale-sensitive formats:
	- Short/long dates
	- Currency
	- Radix
	- Thousands separators

#### Formatting Patterns

Based on [International Components for Unicode](https://icu.unicode.org/home)(ICU) Implementations:

- C (ICU4C)
- Java (ICU4J)
- Javascript: Intl.DateTimeFormat, Intl.NumberFormat are compatible with ICU

#### Formatting Patterns

New /Patterns dictionary:

- Format to display value of a field (without focus)
- Format to edit the field (with focus)
- Format to serialize data (submit/export)

#### Date/number formats

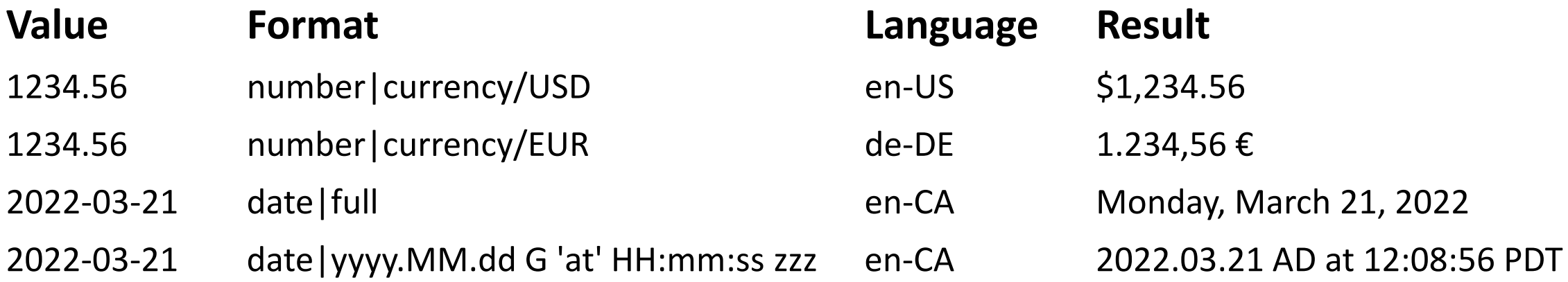

## **Outline**

- Overview
- Responsive mode / Accessibility
- JSON
- Replace JavaScript
- Constraints
- Locale
- **Date and Timezone**
- Extensibility

#### Time Zone Support

- date and datetime are supported field formats
- timezone property added to fields/fieldsets

```
<</T (appointment)
 /Constraints << /Format (datetime) >>
 /Timezone (America/Los_Angeles)
 /V (2022-09-12T16:30:00)
>>
```
- Runtime processes dates as UTC values
- Timezone setting used for input and display

#### Time Zone Support

#### Europe/Berlin

07.09.22, 18:06:05 MESZ

#### America/Toronto

2022-09-07, 12:06:05 p.m. EDT

#### America/Los\_Angeles

9/7/22, 9:06:05 AM PDT

 $<<$ 

/T (appointment) /Lang (de-DE) /Pattern << /Format (date|short long) >> /TimeZone (Europe/Berlin)

>>

 $<<$ 

#### /T (appointment)

/Lang (en-CA)

/Pattern << /Format (date|short long) >> /TimeZone (America/Toronto)

 $\gt$ 

 $<<$ 

/T (appointment) /Lang (en-US) /Pattern << /Format (date|short long) >> /TimeZone (America/Los\_Angeles)

## **Outline**

- Overview
- Responsive mode / Accessibility
- JSON
- Replace JavaScript
- Constraints
- Locale
- Date and Timezone
- **Extensibility**

#### Custom properties

- Arbitrary custom properties defined in /Properties dictionary
- read/write access from json-formula

e.g.

- Translated strings for labels, validation messages
- Centralize lists to populate combo-boxes
- Conversion rates

• ...

#### Custom Widgets

- /FieldSubtype property allows new widget types
- /FieldType and /FT must also be populated to provide fall-back behavior for viewers that do not support the custom widget

```
<</T (percentage)
/FieldSubtype (ADBE:RangeSlider)
 /FieldType /Text /FT /Tx
 /Constraints <<
  /Min 0 /Max 100 /Step 5 /Type (Integer)
 >>
>>
```
# **Extensibility**

Out-of-the-box functionality doesn't meet all requirements

Extension mechanisms to fill gaps:

- Data model content
- Custom field properties
- Custom Events
- Custom Widgets
- Host application response to events

#### Summary

- Easier to author
- Filling Experience
	- Accessible
	- Responsive
	- Internationalization
- Interoperable
	- data manipulation
	- data exchange
- Extensible